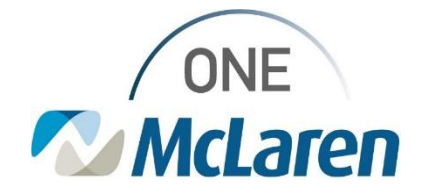

# Cerner Flash

## Ambulatory: New HEDIS CPTII Code Orders

### **March 15, 2022**

#### **HEDIS CPTII Code Orders Overview**

**Enhancement:** HEDIS CPTII code orders are now available in Cerner PowerChart so that providers can place the order for the HEDIS measures that were addressed during the patient's visit. This will allow the appropriate HEDIS CPTII codes to be applied to the claim for reporting purposes only and will have no dollar amount associated to them.

If further education is needed regarding individual CPTII codes and requirements from a quality perspective, please reach out to your Office Manager and/or Regional MPP Director for more direction.

**Provider Positions Impacted:** Physician – Internal Medicine and Physician – Primary Care

#### **Ordering HEDIS CPTII Codes**

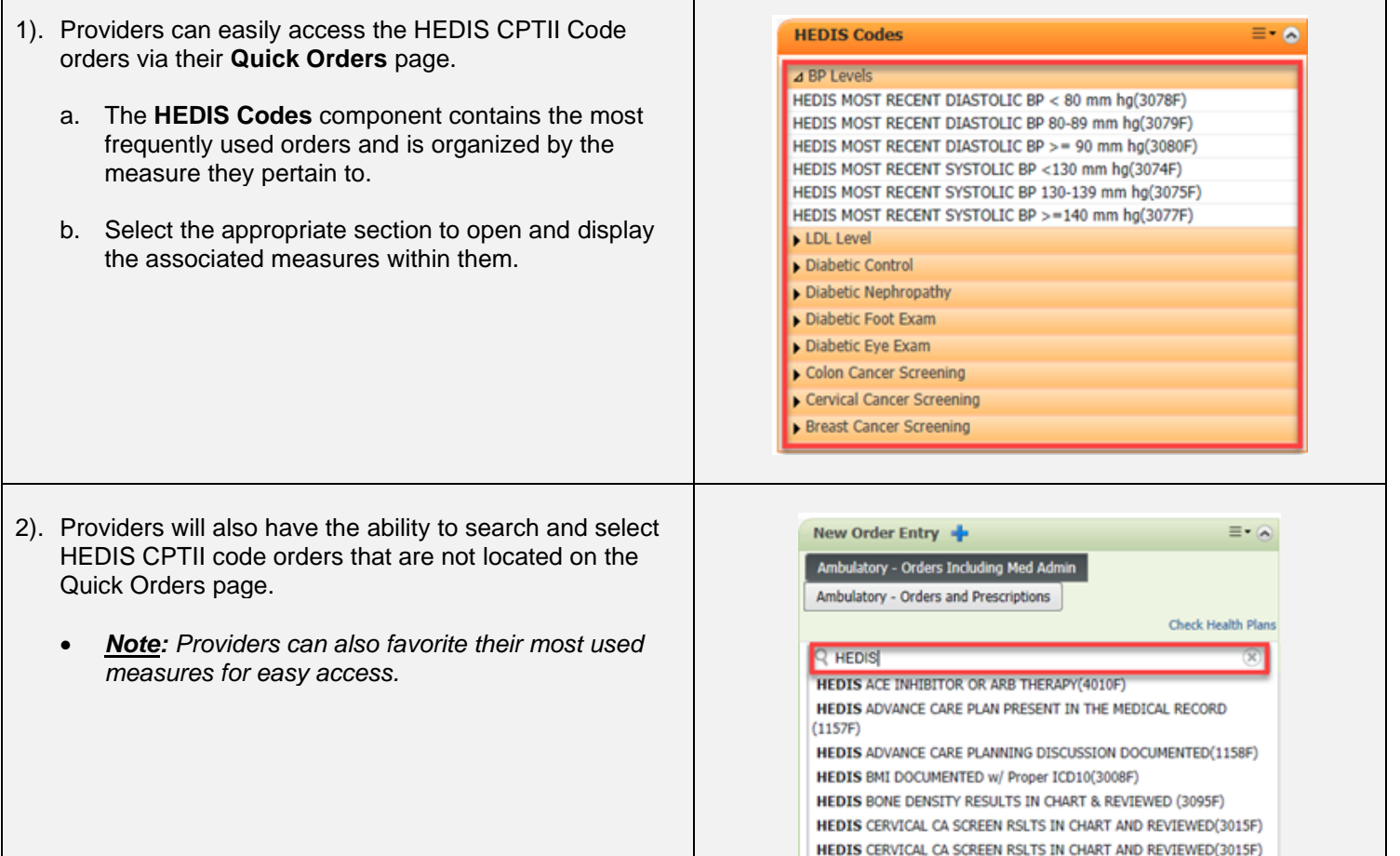

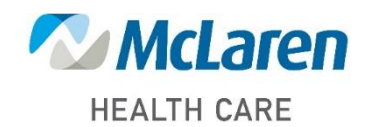

## *Doing what's best*

HEDIS COLON CA SCREEN RESULTS IN CHART AND REVIEWED(3017F) HEDIS COLON CA SCREEN RESULTS IN CHART AND REVIEWED(3017F)